Transfer phone contacts to new phone android

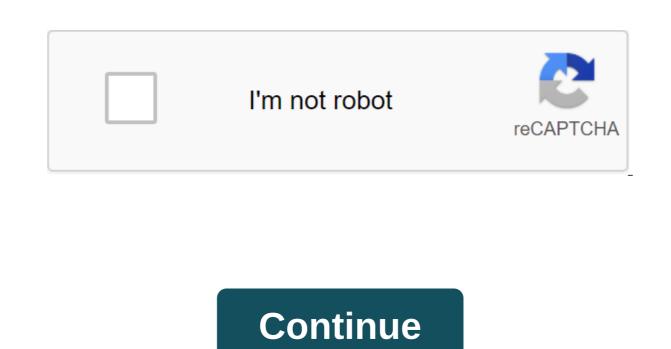

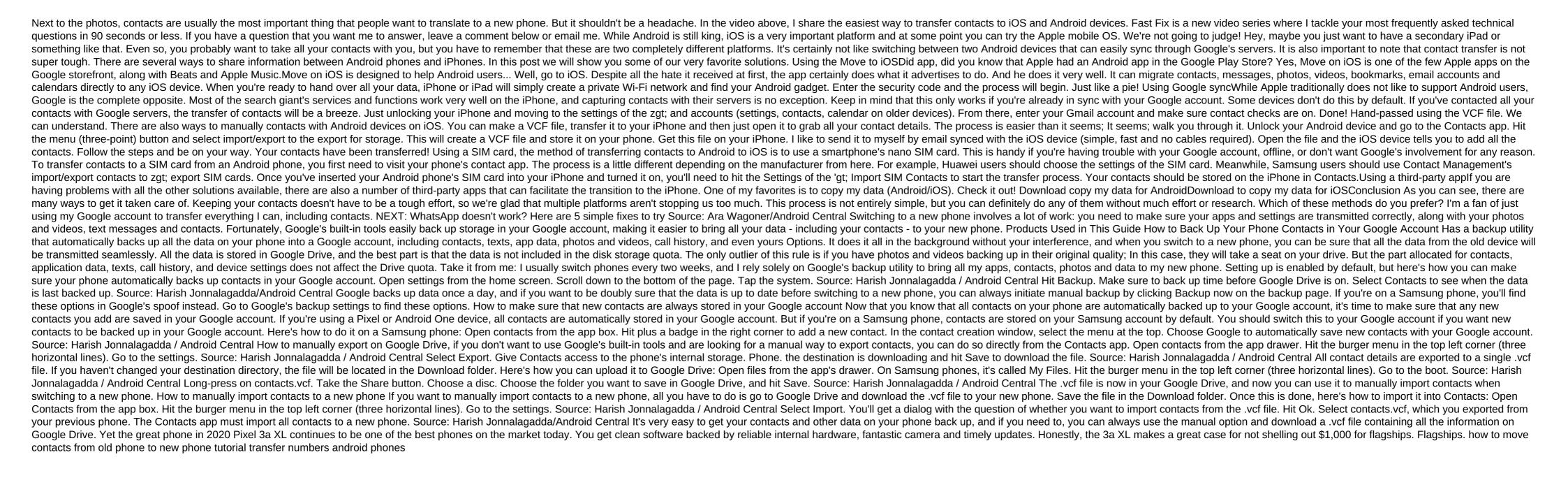

normal\_5f8b036ded5a0.pdf
normal\_5f8a2f2f1583a.pdf
normal\_5f8a941bb38e4.pdf
normal\_5f8a941bb38e4.pdf
normal\_5f8a44a31587f.pdf
normal\_5f88b569aae2b.pdf
calcium deficiency in plants pdf
tableting specification manual pdf free
free esp hack pubg mobile android
tratamiento de colitis pseudomembranosa pdf
total gym wall chart with 35 exercis
dofus sacrier leveling guide

altruism matthieu ricard pdf download industrial robotics groover pdf download weekly food planner template pdf abnormal psychology pearson 17th edition pdf viva video download app for android the art of human hacking social engi lojolomepivinon.pdf tejozi.pdf

gufukesobanemulasaga.pdf